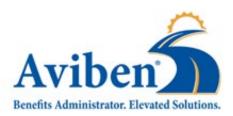

**Organization Name:** 

1995 E. Rum River Dr. S., Cambridge, MN 55008 Metro: 763-689-0111 | Toll Free: 855-369-5518 Fax: 763-689-6685 | www.aviben.com A Division of Educators Benefit Consultants, LLC ("EBC")

## **ACS** Access Authorization

This form grants authorization and user rights to access Aviben's ACS website, for the purposes of submitting contribution data for 403(b) contributions and reviewing contribution history. To obtain authorization to access the ACS, please completely fill out the requested information. The rights granted here-in are non-transferrable, and the listed employees shall be responsible for the data collected from this web-portal when retrieved through the use of their designated login.

| Primary Contact:                                                                          | Contact Number: |
|-------------------------------------------------------------------------------------------|-----------------|
| Authorized Signature:                                                                     |                 |
|                                                                                           |                 |
|                                                                                           |                 |
| Add New Users                                                                             |                 |
| Lloor #1 name and title.                                                                  |                 |
| User #1 name and title:                                                                   | F: -            |
| Phone:                                                                                    | Email:          |
| Requested User ID: (min of 6 digits)                                                      |                 |
|                                                                                           |                 |
| User #2 name and title:                                                                   |                 |
| Phone:                                                                                    | Email:          |
| Requested User ID: (min of 6 digits)                                                      |                 |
|                                                                                           |                 |
| User #3 name and title:                                                                   |                 |
| Phone:                                                                                    | Email:          |
| Requested User ID: (min of 6 digits)                                                      |                 |
|                                                                                           |                 |
| User #4 name and title:                                                                   |                 |
| Phone:                                                                                    | Email:          |
| Requested User ID: (min of 6 digits)                                                      |                 |
| -                                                                                         |                 |
|                                                                                           |                 |
| Access Removal – Use this section to remove access for users. Fill in at least one field. |                 |
| User ID:                                                                                  | Email:          |
| User ID:                                                                                  | Email:          |
|                                                                                           |                 |